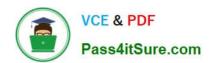

# 70-331<sup>Q&As</sup>

Core Solutions of Microsoft SharePoint Server

## Pass Microsoft 70-331 Exam with 100% Guarantee

Free Download Real Questions & Answers PDF and VCE file from:

https://www.pass4itsure.com/70-331.html

100% Passing Guarantee 100% Money Back Assurance

Following Questions and Answers are all new published by Microsoft
Official Exam Center

- Instant Download After Purchase
- 100% Money Back Guarantee
- 365 Days Free Update
- 800,000+ Satisfied Customers

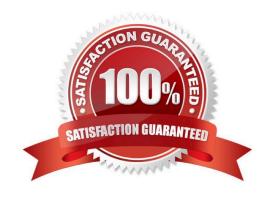

2022 Latest pass4itsure 70-331 PDF and VCE dumps Download

#### **QUESTION 1**

You need to ensure that content authors can publish the specified files.

What should you do?

- A. Create multiple authoring site collections. Create a site that contains lists, document libraries, and a Pages library. Create an asset library in a new site collection, and enable anonymous access to the library on the publishing web application.
- B. Create multiple authoring site collections. Create a site that contains lists, document libraries, and a Pages library. Create an asset library in the authoring site collection, and enable anonymous access to the library on the authoring web application.
- C. Create one authoring site collection. Create a site that contains multiple lists, document libraries, and Pages libraries. Create an asset library in a new site collection, and enable anonymous access to the library on the publishing web application.
- D. Create multiple authoring site collections. Create a site that contains multiple lists, document libraries, and Pages libraries. Create an asset library in a new site collection, and enable anonymous access to the library on the publishing web application.

Correct Answer: B

#### **QUESTION 2**

A company has a single Active Directory Domain Services (AD DS) forest that contains two domains named tailspintoys.com and wingtiptoys.com. The company has a SharePoint environment in the tailspintoys.com domain.

You need to ensure that SharePoint search services use SharePoint managed accounts.

Which three actions should you perform in sequence? (To answer, move the appropriate actions from the list of actions to the answer area and arrange them in the correct order.)

Select and Place:

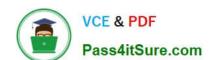

2022 Latest pass4itsure 70-331 PDF and VCE dumps Download

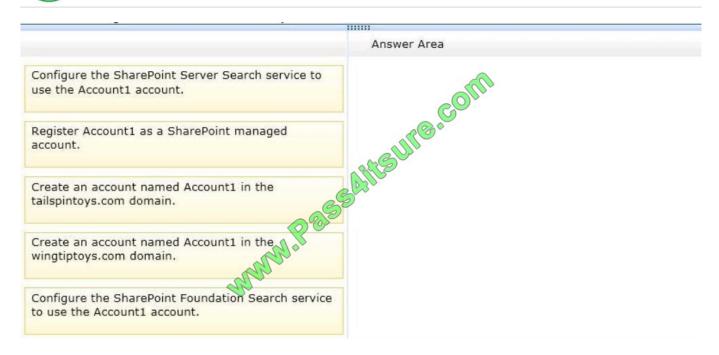

#### Correct Answer:

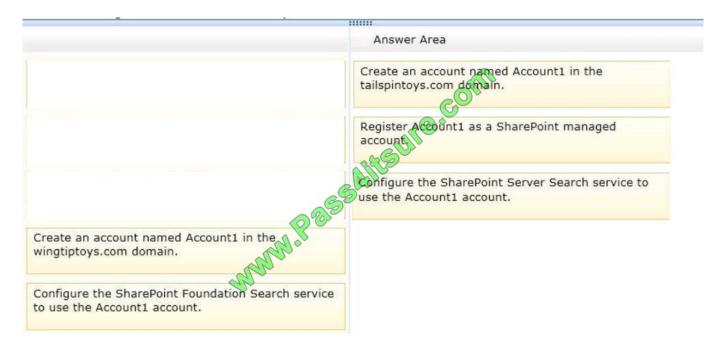

#### Explanation/Reference:

- Box 1: Create an account named Account1 in the tailspintoys.com domain.
- Box 2: Register Account1 as a SharePoint managed account.
- Box 3:Configure the SharePoint Server Search service to use the Account1 account.

#### Note:

\* Make the account in the SharePoint domain.

# VCE & PDF Pass4itSure.com

#### https://www.pass4itsure.com/70-331.html

2022 Latest pass4itsure 70-331 PDF and VCE dumps Download

- \* Step 1: Create accounts that are required for a SharePoint Search service application To register a managed account
- 1. On the Central Administration home page, in the Quick Launch, clickSecurity.
- 2. On the Security page, in the General Security section, click Configure managed accounts.
- 3. On the Managed Accounts page, clickRegister Managed Account.
- 4. On the Register Managed Account page, in the Account Registration section, type the user name and password that you want to use as credentials for the

service account.

5. If you want SharePoint Server 2013 to manage password changes for this account, select theEnable automatic password changecheck box and configure the

parameters for automatic password change.

6. ClickOK.

Step 2: Configure the SharePoint Search service

Reference: Create and configure a Search service application in SharePoint Server 2013

#### **QUESTION 3**

You need to resolve the authentication issue that occurs in the SharePoint environment. What should you do?

- A. Remove the Network Load Balancing feature from all of the servers.
- B. Set the NLB client affinity to Single.
- C. Deploy the Secure Store Service.
- D. Use classic mode authentication and set the authentication type to NTLM.

Correct Answer: B

#### **QUESTION 4**

Contoso, Ltd., has an on-premises SharePoint 2013 implementation. It plans to migrate the sales department to SharePoint Online. Additional departments will be migrated in the future.

The sales department currently has a dedicated site collection for collaboration and document sharing.

The sales department site collection uses the managed path https://sales.contoso.com. Contoso\\'s SharePoint Online environment is accessible by using the URL https://contoso.sharepoint.com.

Sales team employees must be able to connect to SharePoint Online by using a simple managed path.

You need to configure SharePoint Online.

Which managed path should you use?

2022 Latest pass4itsure 70-331 PDF and VCE dumps Download

- A. https://sales.contoso.com
- B. https://contoso-my.sharepoint.com
- C. https://contoso.sharepoint.com/sites/sales/
- D. https://teams.contoso.com/sites/sales/

Correct Answer: C

Define managed paths in SharePoint Server 2013 An explicitly named path (for example, http://server/sites/team) is used for a single site collection. In this case the managed path would be https://contoso.sharepoint.com/sites/sales/ as SharePoint online uses https://contoso.sharepoint.com and we want to provide a managed path for the Sales department\\'s site collection.

Reference: https://technet.microsoft.com/library/cc261845(v=office.15).aspx

#### **QUESTION 5**

You are the SharePoint administrator for a SharePoint 2013 deployment.

You need to configure accounts.

What should you do? To answer, drag the appropriate permission to the correct action. Each permission may be used once, more than once, or not at all. You may need to drag the split bar between panes or scroll to view content.

#### Select and Place:

# Permissions Full Control Manage Profiles Manage Audiences Manage Permissions Retrieve People Data for Search Crawlers Manage Social Data

#### Answer Area

| Action                                                                                             | Permission |
|----------------------------------------------------------------------------------------------------|------------|
| Gives an account the ability to manage social tags and notes for all users                         | Permission |
| Gives an account the ability to configure the service application                                  | Permission |
| Gives an account the ability to read profiles and their properties                                 | Permission |
| Gives an account the ability to add, delete, or edit profiles through the User Profile Application | Permission |

#### Correct Answer:

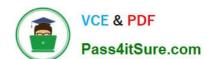

2022 Latest pass4itsure 70-331 PDF and VCE dumps Download

#### Permissions Answer Area Action Permission Manage Social Data Gives an account the ability to manage social tags and notes for all users Manage Audiences Gives an account the ability to configure the service Full Control application Manage Permissions Retrieve People Data for Search Crawlers Gives an account the ability to read profiles and their properties Manage Profiles Gives an account the ability to add, delete, or edit profiles through the User Profile Application

- \* Manage Social Data This level will give a user the ability to manage social tags and notes for all users.
- \* Full Control This level will give a user the ability to configure the Service Application and all the pieces of it.
- \* Retrieve People Data for Search Crawlers This level will give a user the ability to read profiles and there properties
- \* Manage Profiles This level will give a user account the ability to Add, Delete, or Edit permissions thru the User Profile Application.

Reference: Administrative permission for User Profile Service Application http://blogs.technet.com/b/christwe/archive/2012/07/09/administrative-permission -for-user-profileserviceapplication.aspx

Latest 70-331 Dumps

**70-331 PDF Dumps** 

70-331 Braindumps

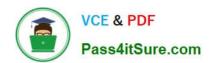

To Read the Whole Q&As, please purchase the Complete Version from Our website.

# Try our product!

100% Guaranteed Success

100% Money Back Guarantee

365 Days Free Update

**Instant Download After Purchase** 

24x7 Customer Support

Average 99.9% Success Rate

More than 800,000 Satisfied Customers Worldwide

Multi-Platform capabilities - Windows, Mac, Android, iPhone, iPod, iPad, Kindle

We provide exam PDF and VCE of Cisco, Microsoft, IBM, CompTIA, Oracle and other IT Certifications. You can view Vendor list of All Certification Exams offered:

https://www.pass4itsure.com/allproducts

### **Need Help**

Please provide as much detail as possible so we can best assist you. To update a previously submitted ticket:

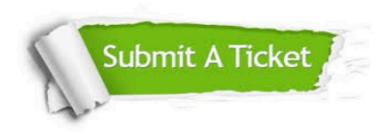

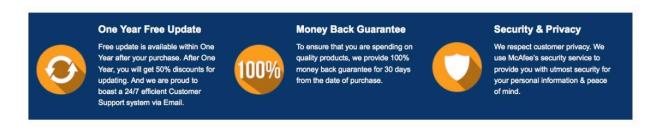

Any charges made through this site will appear as Global Simulators Limited.

All trademarks are the property of their respective owners.

Copyright © pass4itsure, All Rights Reserved.